# **AutoCAD Crack Free Download PC/Windows [Latest]**

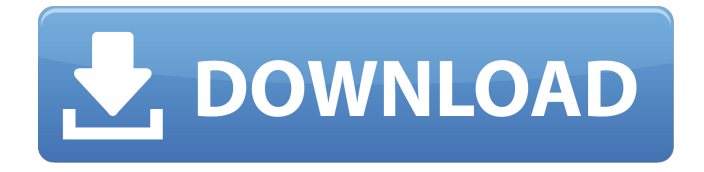

#### **AutoCAD Crack Download**

AutoCAD Cracked Version is used by designers, engineers, architects, drafters, and producers to create, edit, and publish 2D and 3D designs and drawings. The application features numerous drawing and modeling tools. It is used for everything from drawing and modeling small 2D and 3D objects to production of large architectural projects, engineering designs, and advanced training. AutoCAD is considered a reliable, high quality, industry standard design and drafting program. Answering the key question of what is the difference between AutoCAD and Google SketchUp? The answer is simple, AutoCAD is far better. Google SketchUp is free and opensource, but AutoCAD is not. Google SketchUp is basic compared to AutoCAD in terms of functionality and cost. However, as per research, Google SketchUp has been getting more popular and has gained the reputation of a strong competitor for Autodesk AutoCAD. Autodesk AutoCAD vs Google SketchUp: What is the Difference? AutoCAD has got a huge user base and is a popular choice of many CAD users. The following points highlight the difference between AutoCAD and Google SketchUp: 1. Price Google SketchUp is a free and opensource software, and has a basic and easy to use interface. Although, Google SketchUp has got an easyto-use interface, the user still need to have a basic understanding of 3D modeling in order to make full use of the application. On the other hand, AutoCAD has an advanced interface with more functions and features. It is a commercial tool, and is priced between \$2000 and \$3000 for a single user license, and the price goes up to \$5000+ for enterprise edition. 2. User Interface While Google SketchUp offers a simplified interface, you need to learn how to use it in order to make full use of its features. AutoCAD does not force the user to learn any new interface, and lets them focus on their

drawing. AutoCAD is a classic, rich, and full-featured CAD application that gives you all the functions you need. Its UI is highly customizable and can be adapted to your taste. 3. Complexity Google SketchUp is a free, basic, and easy-to-use tool for making basic 3D drawings. As per research, in order to make a Google SketchUp drawing, you need to learn about 3D modeling basics such

#### **AutoCAD Crack 2022**

CAD applications are often developed on the Windows platform, a generic model-view-controller (MVC) structure based on layers of abstraction, such as the application programming interface (API) and the user interface (UI) layers. CAD applications are not limited to this model. For example, the Vectorworks platform is based on an object-oriented architecture. History AutoCAD Download With Full Crack was released in 1987 as AutoPLATEPLUS. From 1994 to 2005, it was originally developed by Computer Associates, then later sold to Autodesk, who had acquired Computer Associates in 1989. It was first released as AutoPLATEPLUS in 1987, by AutoPlate, a company Autodesk purchased. AutoCAD was released as an AutoLISP version in 1992, and as Visual LISP in 1994. A Windows NT-based version of AutoCAD, for compatibility with AutoLISP, was released in 1994 as Version 1. A GIS-based version, Autocad Map, was released in 1998. In 2009 Autodesk released AutoCAD LT for Mac OS X. AutoCAD is available for Windows, Mac OS X and Linux, as a command line application and a graphical application for Windows and Mac OS X. AutoCAD LT AutoCAD LT, for Windows and Mac, was launched in 2009. It is the replacement of the previous AutoCAD/Map products. It has various improvements, including easier, faster importing of 3D models. The interface is similar to the classic interface, with a few exceptions, but the UI is now updated to use the same Windows 7 look and feel. AutoCAD LT is not backwards compatible with older versions of AutoCAD, and it does not support all the features from AutoCAD. However, the basic functions are equivalent to AutoCAD. Many AutoCAD applications are compatible with both AutoCAD LT and AutoCAD. AutoCAD LT is also free, while AutoCAD costs \$1799. AutoCAD LT has a different license from AutoCAD. One of the differences is that AutoCAD LT is not available on any platform other than Windows. AutoCAD LT is released for both the Mac and Windows platforms, while AutoCAD is available only for the Windows platform. AutoCAD LT has limitations on creating and modifying drawings; there is no equivalent to the check a1d647c40b

## **AutoCAD**

In Autocad: (Ctrl+G) Click 'Open'. You will see a new workstation. Type 'inf2dvd' in the box 'Use custom location for installation:'. Click 'Close'. Press the enter key on your keyboard. Autocad will install the inf2dvd software. Click 'Start'. (Please Note: Autocad will run and show a progress bar.) Click 'OK' (Please Note: Please also read the guide's notes at the end of this topic.) How to use the software You are on your PC (Your computer) Note: Autocad is now running in the background. If you are using a Mac, you will see a message asking you to install the software. This is so Autocad can detect your video card. The software will automatically search for any movies you have bought from Inf2DVD. (Please Note: If you do not see any movies that have been added to your computer, you will have to add them manually. Autocad will not search through your computer or removable drives.) To select a movie: (Please Note: The process of importing a movie can take a couple of minutes. If you do not see the finished screen, press 'back' on your keyboard. This will stop the process and you will need to wait. If you see the finished screen, the import was successful.) Click 'Import'. A dialogue box will open. Select the correct file type from the drop down box. Autocad will import the selected file. Press 'OK' Click 'Play'. Select the correct dvd device from the drop down box. Autocad will play the imported file. You will see a progress bar. When it is complete, click 'Close'. (Please Note: If you get an error when importing a dvd, try to import it as an iso file. The dvd sometimes corrupts.) On Macs On Macs the software will not find any movies that have been imported into your computer. You will have to manually add them. To add a movie that has been imported: Click 'Movie source'. Click 'Movie file'. Click 'Import movie from file'. The movie file will open in the project. Click 'Import'. You will see a dialogue box. Select the

### **What's New In AutoCAD?**

Seamlessly reference your other drawings while editing. Automatically identify drawings with the same name and parameters in your drawing set, so you can edit with more efficiency. Create new drawings from existing drawings or file data for review, or use AutoCAD to provide project management and version control for your designs. Export to HTML for high-quality, print-ready files. Raster Graphics: Convert non-vector images to vector. Easily import and convert raster images into vector paths, so you can easily and accurately place them on your drawings. (video: 2:02 min.) Use vector handles to precisely position raster images on your drawing. (video: 1:10 min.) Convert color and grayscale images to grayscale or black-and-white. Automatically create accurate, consistent raster background patterns. Drafting Tools and Features: Make shapes easier to create by creating custom tools from templates. Define new lines and curves, and then group and transform them with the tools and features found in the Draw toolbox. (video: 3:55 min.) Apply automatic or

user-defined alignment and sketch options to create complex, accurate, and consistent shapes. Align complex shapes, and auto-convert line segments into lines. Apply predefined or custom sketch rules to refine the shapes. Rotate, mirror, flip, scale, and crop objects. Make 2D and 3D objects freely editable. Convert objects with loose properties into a single object with fixed properties, or lock them to keep their original shape. Create, edit, and preview multi-layer 2D and 3D models. Guided View Explore the new Guided View Create a template, add dynamic parts, link to other drawings, and quickly annotate your design with templates and documentation. Add new parts and dynamic components to your drawings, using features and symbols stored on the cloud or in your cloud storage. Add labels and other parts to your drawing with cloudbased parts. Copy and paste drawing components from cloud storage into your drawings. Preview a drawing with your own or others' annotated versions. 3D Modeling Tools and Features Create advanced 3D models that are free of the common limitations of 3D modeling. Add non

# **System Requirements:**

Both servers can be run on any supported operating system. The server can be run on a Virtual Machine (Vmware player, Vmware server, VirtualBox) or can be ran on bare metal. We are looking for dedicated players. If you can stay in game and dedicated to both servers please do contact us on Discord or Reddit and we will evaluate your availability. We do not accept any form of sharing access or stealing bandwidth from one of the servers. If you have dedicated home servers, we do accept requests for you to port the servers to L

Related links: